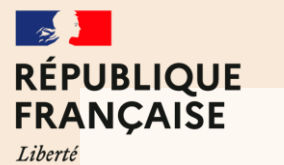

Égalité Fraternité

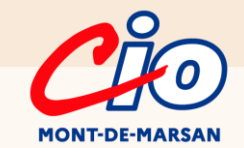

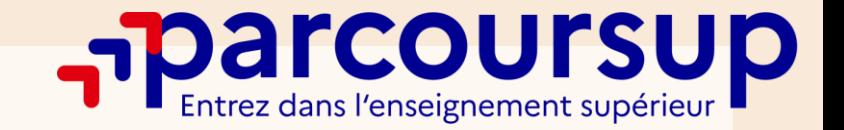

# **PRÉSENTATION** LA PLATEFORME PARCOURSUP 2024

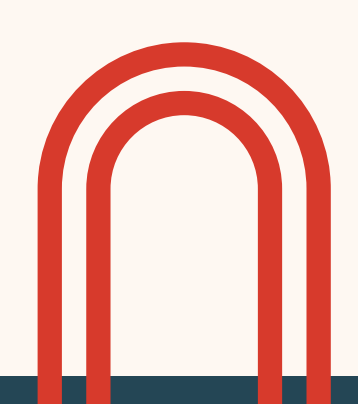

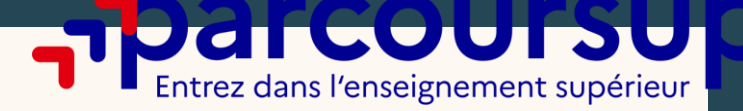

## PARCOURSUP est un **téléservice numérique** qui met en relation les **candidats** et les **établissements d'accueil**

**NÇAISE** 

**MONT-DE-MARSAN** 

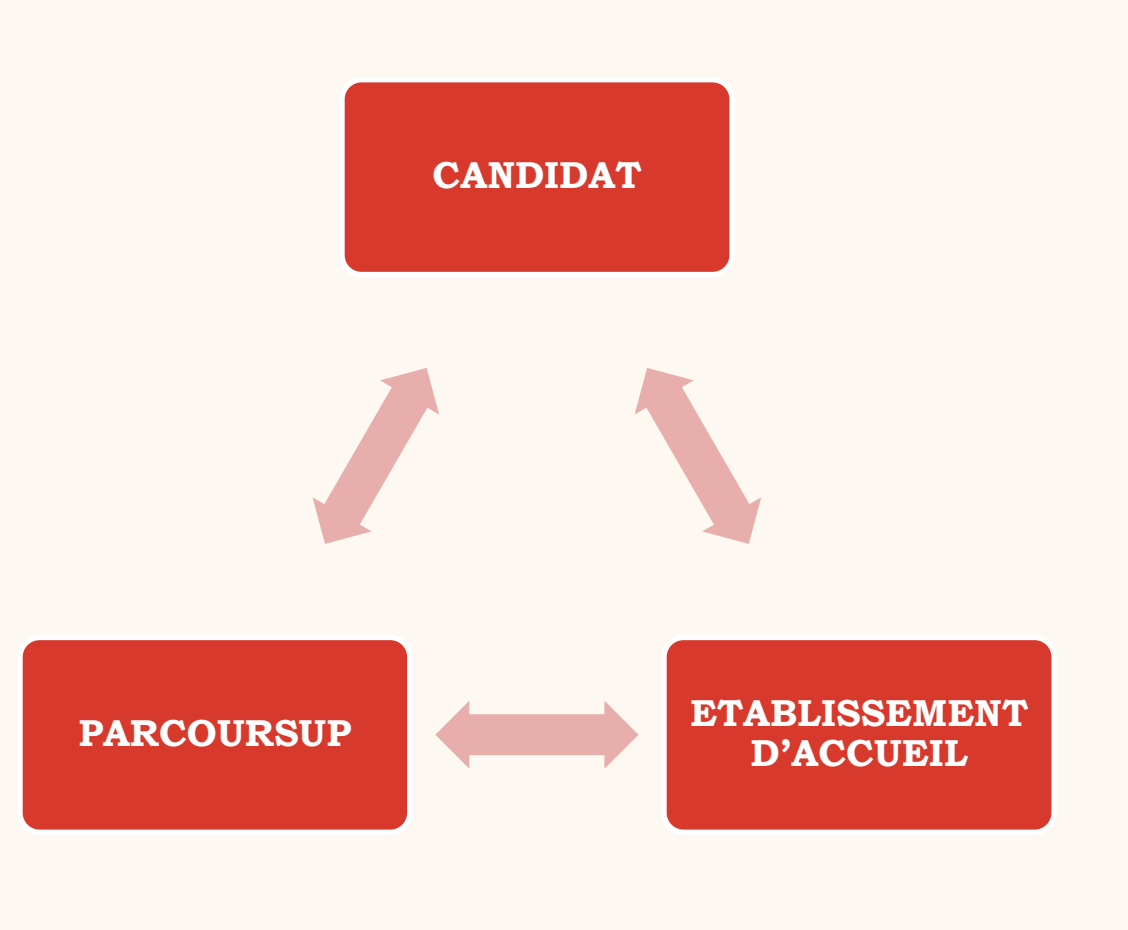

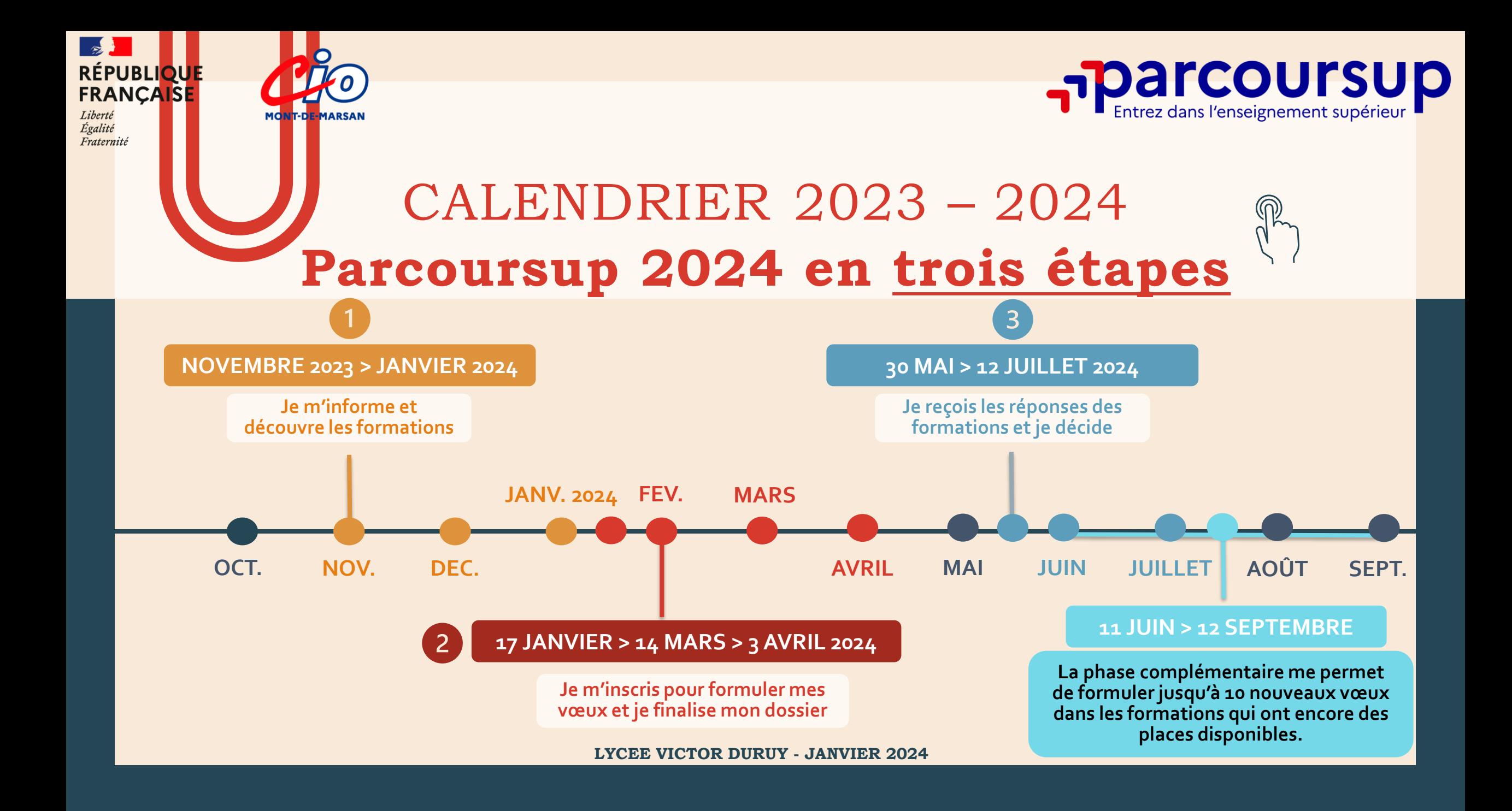

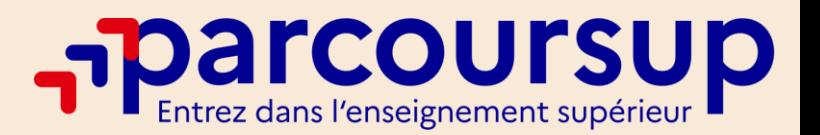

**SAISIE DES VO EUX 17 JANVIER 2024 AU 14 MARS 2024**

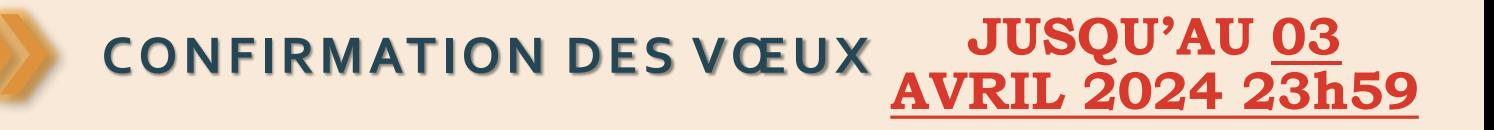

**PH ASE C O MPLEMENTAIRE 11 JUIN 2024 AU** 

**PHASE DE REPONSE 30 MAI 2024 AU** 

**12 JUILLET 2024**

**SUSPENSION DE RÉPONSE** 

**16 JUIN 2024 AU 23 JUIN 2024** 

**12 SEPTEMBRE** 

**2024**

# **RAPPEL DATES**

Cio

**RÉPUBLIQUE FRANCAISE** 

.<br>Traternité

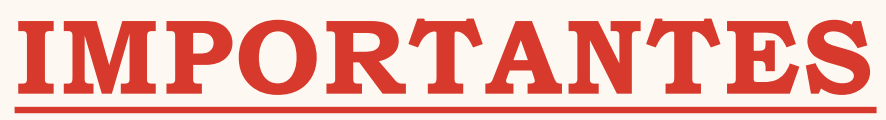

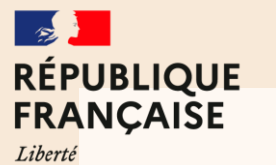

Égalité Fraternité

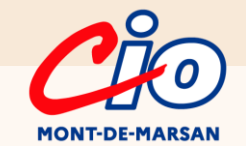

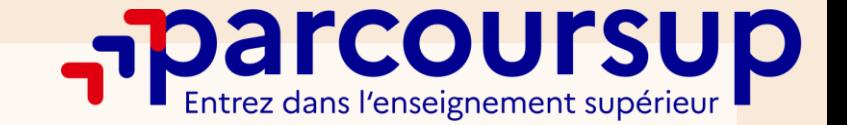

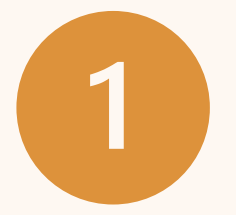

# JE M'INFORME ET DÉCOUVRE LES FORMATIONS

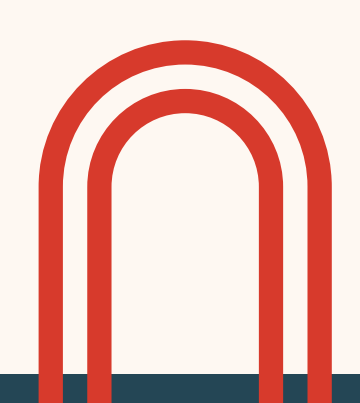

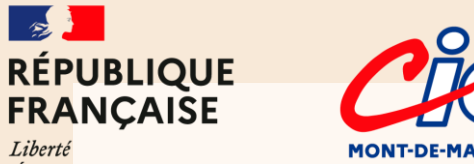

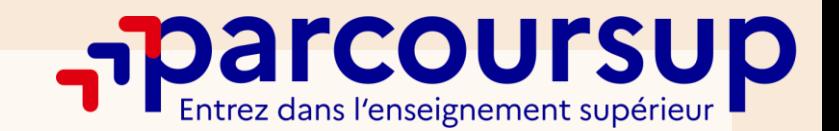

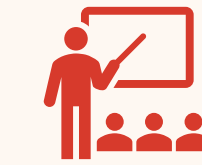

Liberté Égalité Fraternité

### **PLUS DE 23 000 FORMATIONS SONT ACCESSIBLES VIA LA PLATEFORME PARCOURSUP**

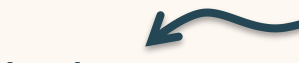

### **les Formations Sélectives** :

les CPGE, BTS, BUT (Bachelor Universitaire de Technologie), IFSI, les formations en travail social (EFTS), les Instituts d'Etudes Politiques, certaines écoles d'ingénieurs, les écoles de commerce et de management, les écoles vétérinaires, les formations en apprentissage, etc.

*L'admission dans ces formations se fait sur dossier ou dans certains cas par concours ou entretien.*

### **les Formations Non-Sélectives :**

les licences, dont les licences « accès santé », les Parcours Préparatoires au Professorat des Ecoles (PPPE) et les Parcours d'Accès aux études de Santé (PASS).

*Les candidats peuvent accéder aux formations de leur choix à l'université, dans la limite des capacités d'accueil*

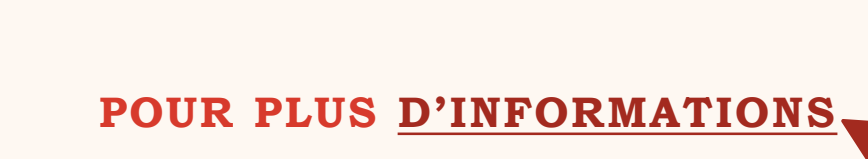

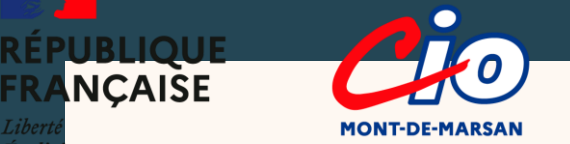

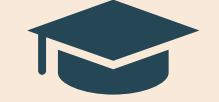

### Être étudiant apprenti c'est :

- **Être étudiant et surtout salarié**
- **Alterner formation pratique chez un employeur et une formation théorique dans un établissement** (ex : un centre de formation d'apprentis - CFA)

**FOR TCOUTSUP** 

• **Un plus pour trouver du travail en fin de formation et vous insérer durablement** 

**L'apprenti doit signer un contrat d'apprentissage avec un employeur.**

**Les établissements (CFA) peuvent accompagner leurs candidats pour trouver un employeur**

**L'APPRENTISSAGE**

**ZOOM SUR** 

En 2024, plus de 9000 formations en apprentissage sont disponibles sur la plateforme

Ce statut concerne principalement **les Brevets de Technicien Supérieur (BTS), les Bachelors Universitaires de Technologie (BUT), les Certificats de Spécialisation** (anciennement mention complémentaire).

Vous pouvez faire jusqu'à **10 vœux supplémentaires** en apprentissage.

**P O U R P L U S [D ' I N F O R M A T I O N S](https://www.parcoursup.gouv.fr/trouver-une-formation/zoom-sur-les-formations-en-apprentissage-1634)**

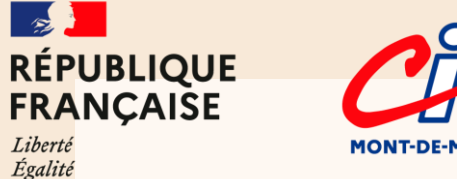

Fraternité

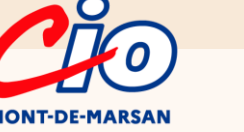

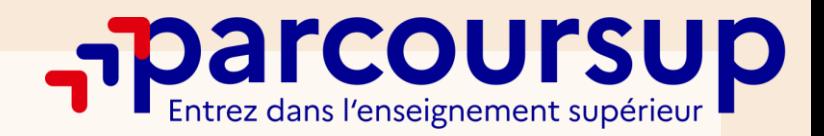

### **JE M'INFORME ET JE DÉCOUVRE LES FORMATIONS**

La [p](https://www.parcoursup.fr/)aged'accue[i](https://www.parcoursup.gouv.fr/)l de parcoursup centralise l'information (recherche de formation, FAQ, liens vers les réseaux sociaux, le numéro vert, calendrier, ressources informations...)

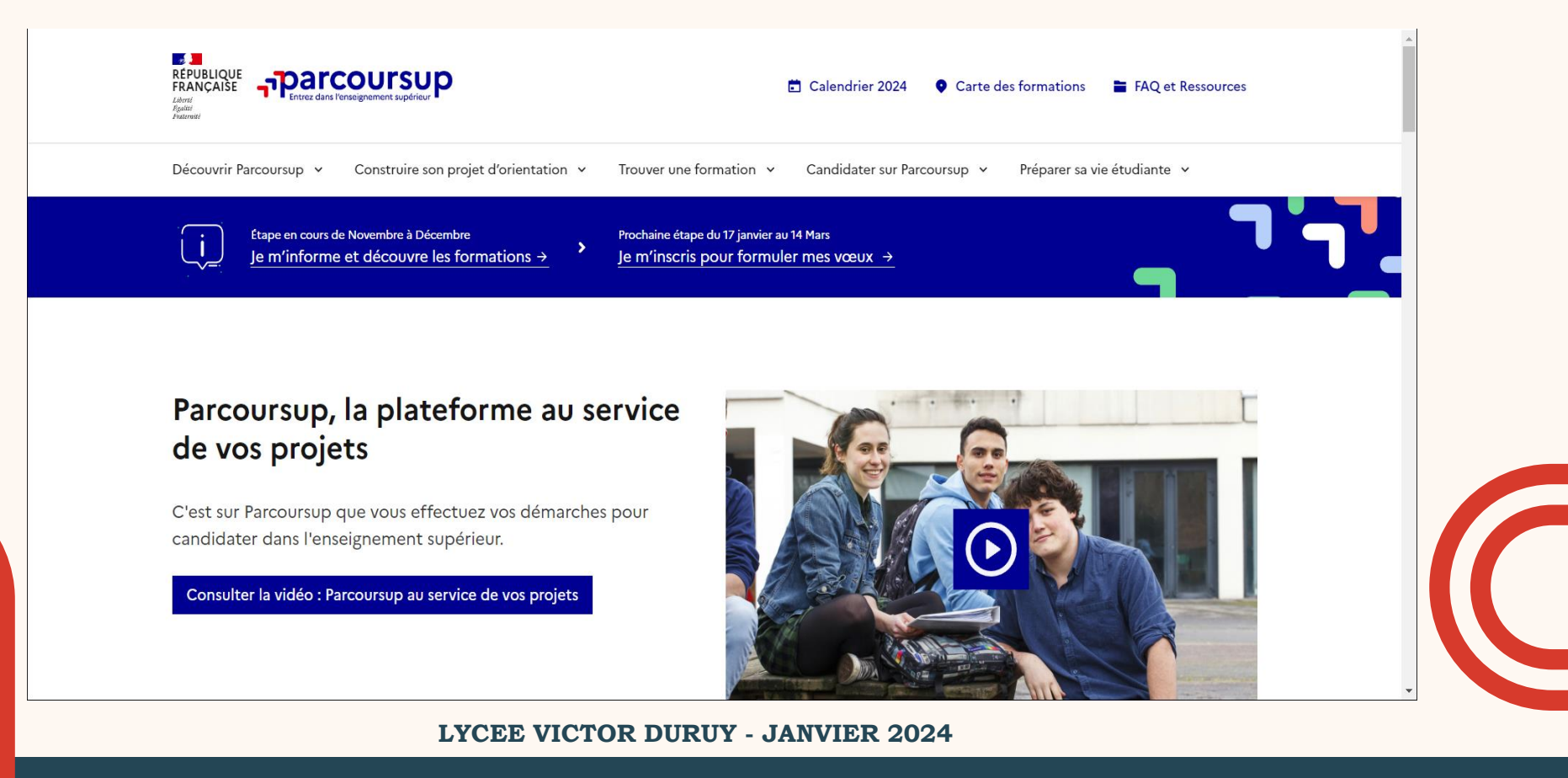

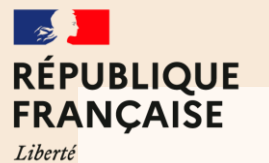

Égalité Fraternité

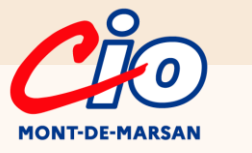

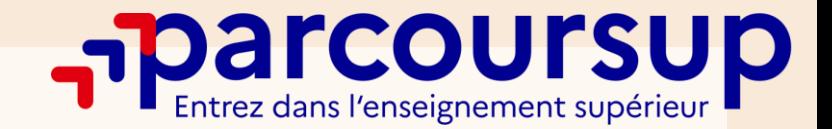

### **JE M'INFORME ET JE DÉCOUVRE LES FORMATIONS**

 $\vert$ 

### → J'utilise le **moteur de recherche** et la carte interactive

pour trouver les formations

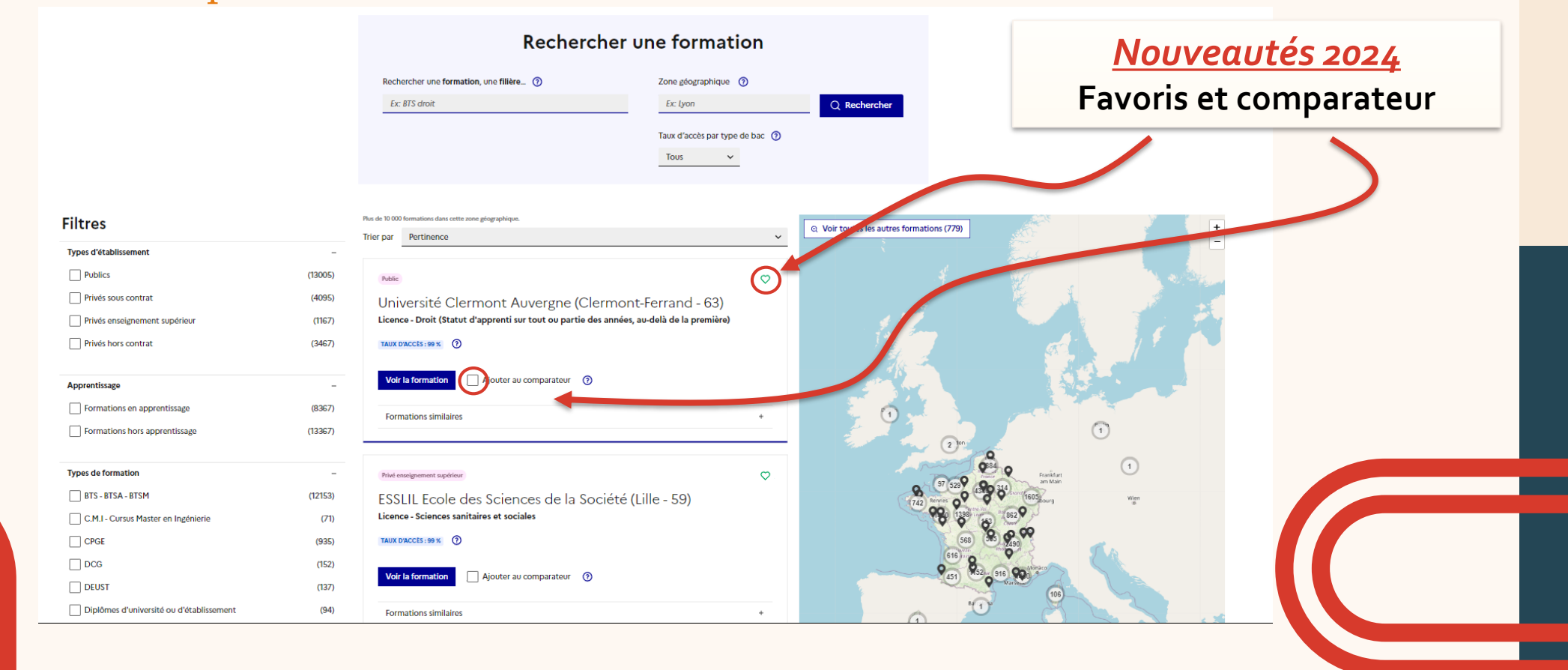

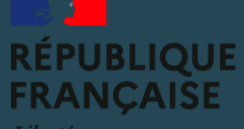

Liberté Égalité <del>s</del><br>Fraternité

# QUELQUES PRÉCISIONS

**Dio** 

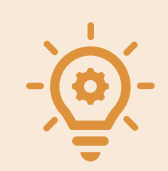

### LE TAUX D'ACCÈS

Il correspond au pourcentage des candidats dans cette formation en 2021 dont le classement permettait de recevoir une proposition en procédure principale.

**Exemple** : si 400 candidats ont fait un vœu et que le dernier candidat à avoir été appelé en procédure principale était classé 100e, alors le taux d'accès est de 25%.

### **É L É M E N T S IMPORTANTS À C O N S U LT E R**

**Parcoursup** 

- o Comprendre les **critères d'analyse des candidatures** (quels sont les coefficients en fonction des matières, les attendus scolaires, etc…)
- o Informations sur **les parcours d'études au lycée conseillés** par la formation
- o Date des **Journées Portes Ouvertes / Stages d'immersion**
- Date **d'entretiens ou d'épreuves**<br> **écrites** pour les formations **écrites** pour sélectives
- o Quelles sont **les débouchés pour la formation** que je choisis ?

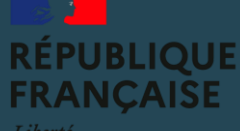

Liberté Égalité Fraternité

**COMPRENDRE LES CHIFFRES CLÉS**

**PIO** 

**DE LA FORMATION LYCEE VICTOR DURUY - JANVIER 2024**

Découvrir la formation et ses caractéristiques

La formation

En savoir plus

Voie générale

Voie technologique

Voie professionnelle

**Comprendre les** critères d'analyse des candidatures

Répartition par type de baccalauréat, des candidats

qui étaient en position de recevoir une proposition

52 places disponibles pour la rentrée étudiante 2024

72% de taux d'accès à la formation en 2023

en phase principale en 2023

**Consulter les** modalités de candidature

 $^{+}$ 

67%

32%

 $2%$ 

Accéder aux chiffres clés de la formation

# **PODE COUTSUP**

**Contacter et** 

échanger avec

l'établissement

Candidatures et admissions

457 vœux formulés en 2023

Rythme d'envoi des propositions d'admission en 2023

**Connaître les** 

débouchés

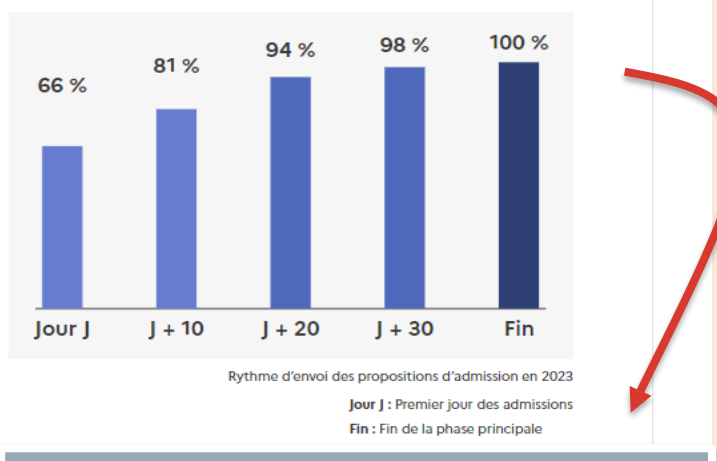

Répartition par type de baccalauréat, des candidats qui étaient en position de recevoir une proposition en phase principale en 2023

#### Note de lecture

Le graphique ci-dessus représente le pourcentage de candidats qui ont été classés en 2023 par la formation et qui étaient en position de recevoir une proposition d'admission dans la formation, par type de baccalauréat. Tous ces candidats n'ont pas intégré la formation, soit parce qu'ils ont euxmêmes renoncé à cette formation avant de recevoir la proposition d'admission, soit parce qu'ils ont eu le choix entre plusieurs formations et ont au final accepté la proposition d'une autre formation.

Le *BUT Réseaux et télécommunications de l'IUT de Mont-de-Marsan*, dispose de **52 places en 2024** et le taux d'accès à la formation était de **72% en 2023**. La formation a envoyé **235 propositions d'admission** au total en 2023.

**20 jours** après le début des admissions, **94%** de ces propositions d'admission avaient été envoyées.

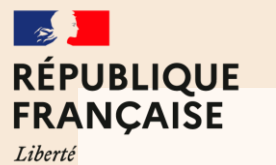

Égalité Fraternité

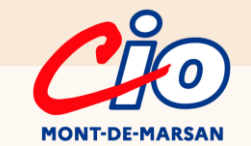

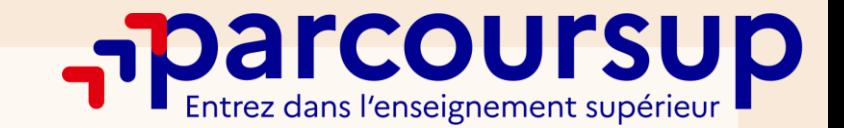

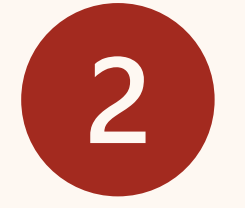

# JE M'INSCRIS POUR FORMULER MES VŒUX ET FINALISER MON DOSSIER

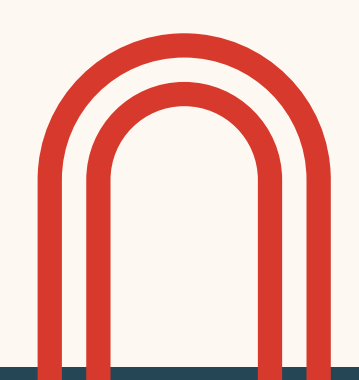

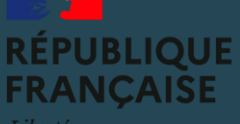

Liberté .<br>Traterniti

# **JE M'INSCRIS POUR FORMULER**

**TIO** 

### **MES VŒUX**

# **Parcoursup**

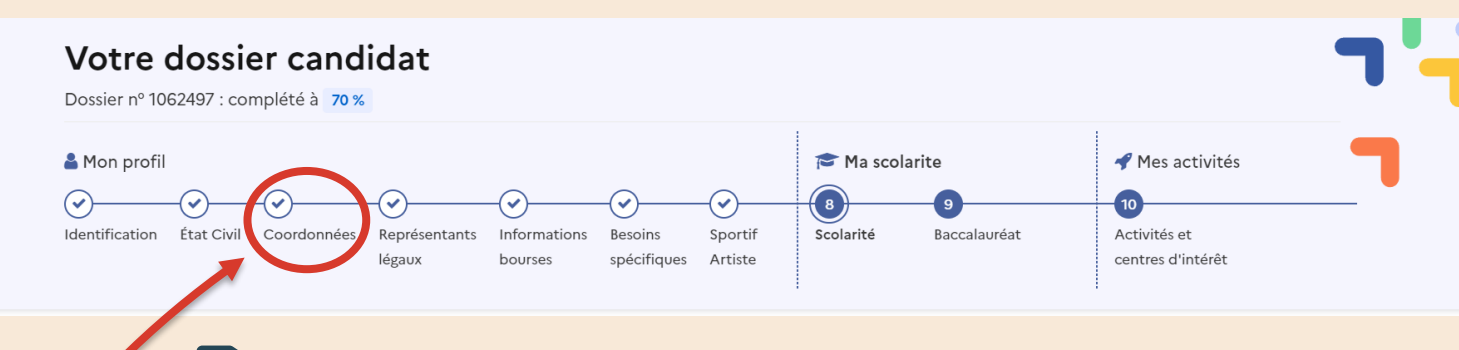

### **POUR CRÉER MON DOSSIER :**

- Je m'assure de **connaitre mon INE** (sur les bulletins scolaires ou le relevé de notes des épreuves anticipées du baccalauréat)
- Je **note soigneusement mes identifiants** de connexion et **ne les communique à personne**
- La première fois, **je ne me déconnecte pas avant d'avoir validé mon adresse mail**
- Si je perds mon mot de passe, je ne fais **qu'une seule demande** de récupération et j'attends

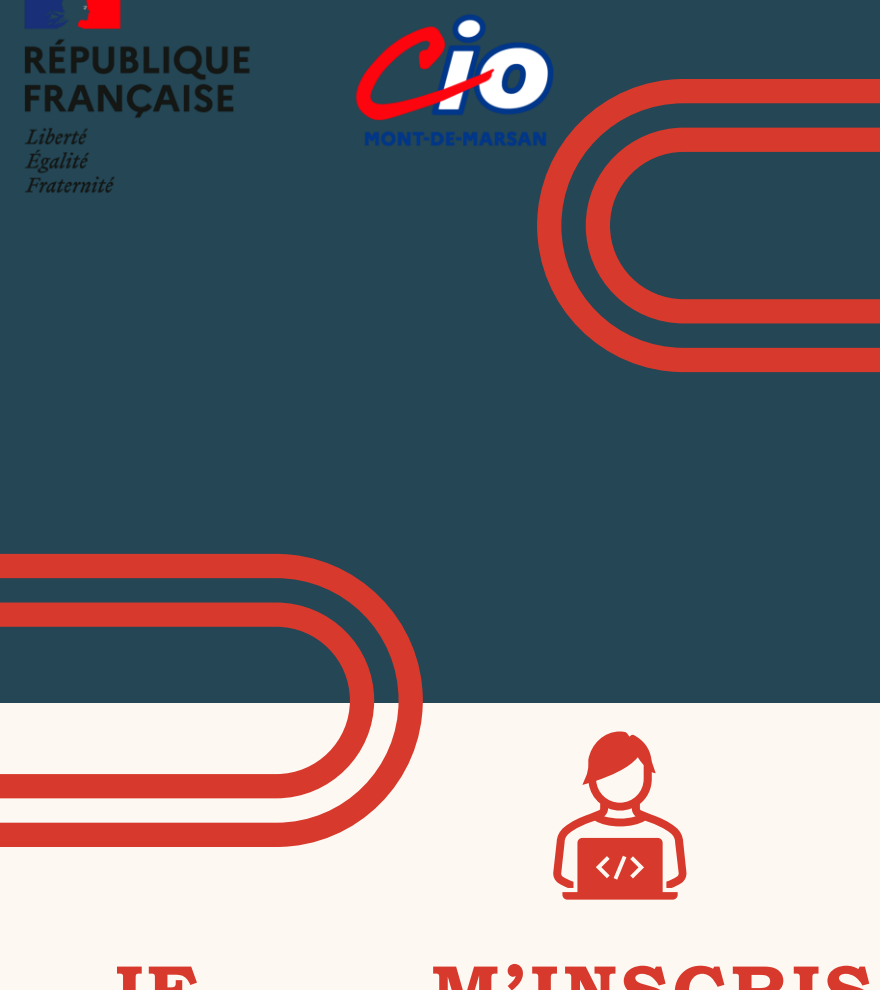

# **POUR FORMULER**

### **MES VŒUX**

**PODE COUTSUP** 

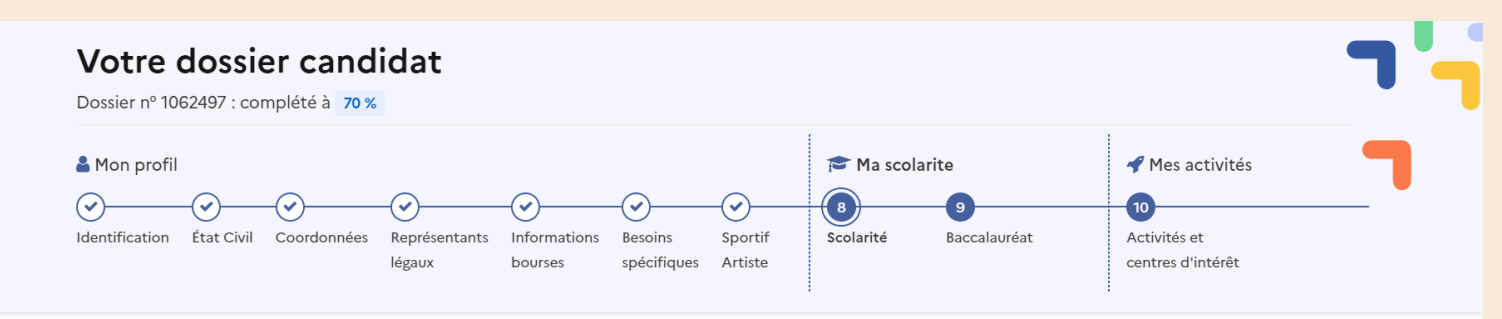

### **UNE FOIS CONNECTÉ(E) À MON DOSSIER :**

- Je **vérifie les informations** remontées dans mon dossier par mon établissement d'origine
- Je **tiens à jour mes coordonnées téléphoniques et mail** tout au long de la procédure
- Je **renseigne les adresses mail et numéros de mobile de mes parents afin qu'ils reçoivent les mêmes alertes que moi**
- Je **respecte les dates limites** à chaque étape de la procédure

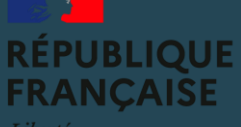

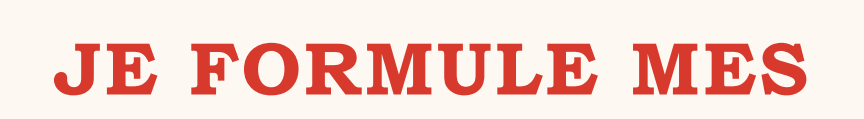

CIO

### **VŒUX**

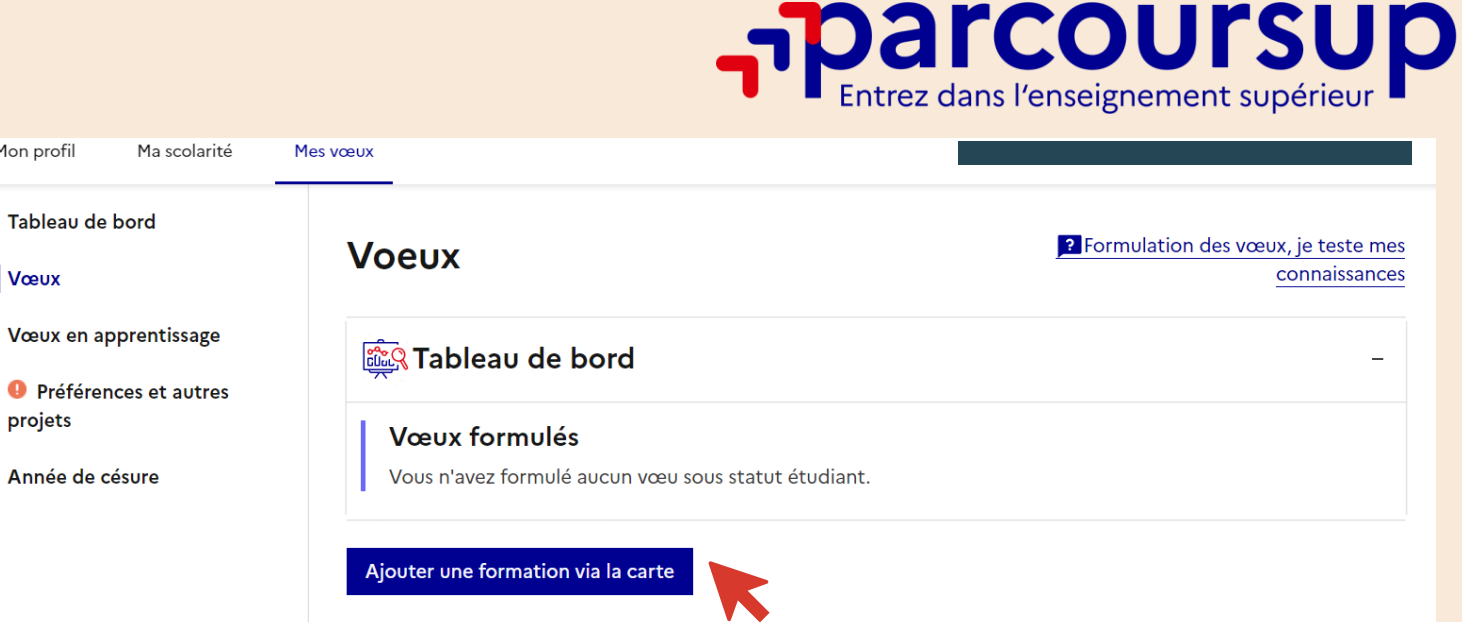

### **JE SÉLECTIONNE MES VŒUX VIA LA CARTE**

- Je peux formuler jusqu'à **10 vœux et 20 sous-vœux** avant le 13 mars
- Auxquels viennent s'ajouter **10 vœux supplémentaires en apprentissage**
- Je n'ai **pas besoin de hiérarchiser** mes vœux
- **J'essaye de ne pas me limiter à un seul vœu ou uniquement à des vœux en formation sélective**

# A SAVOIR

### LES V**ŒUX MULTIPLES**

**MONT-DE-MARSA** 

**NCAISE** 

C'est un **regroupement de plusieurs formations similaires** (exemple : le vœu multiple BTS « Management commercial opérationnel » qui regroupe toutes les formations de BTS « MCO » à l'échelle nationale).

Il **compte pour un vœu** parmi les 10 vœux possibles.

Chaque vœu multiple est **composé de sous-vœux** qui correspondent chacun à un établissement différent. Vous pouvez choisir un ou plusieurs établissements, sans avoir besoin de les classer.

**ER Tableau de bord Sur votre dossier, un compteur de vœux vous indique le** Vœux et sous-vœux formulés sous statut étudiant **nombre de vœux et de sous-** $\cdot \cdot \cdot$  3/10 voeux **vœux déjà sélectionnés.**•  $\hat{\varpi}$  2/20 sous-vœux  $\odot$ 

# LA LETTRE DE MOTIVATION

**Nouveauté en 2024** : Elle n'est plus obligatoire mais demandée selon l'appréciation de chaque formation.

Veillez à faire attention au moment de l'ajout du vœu dans votre dossier de vérifier si cette lettre de motivation est exigée ou non.

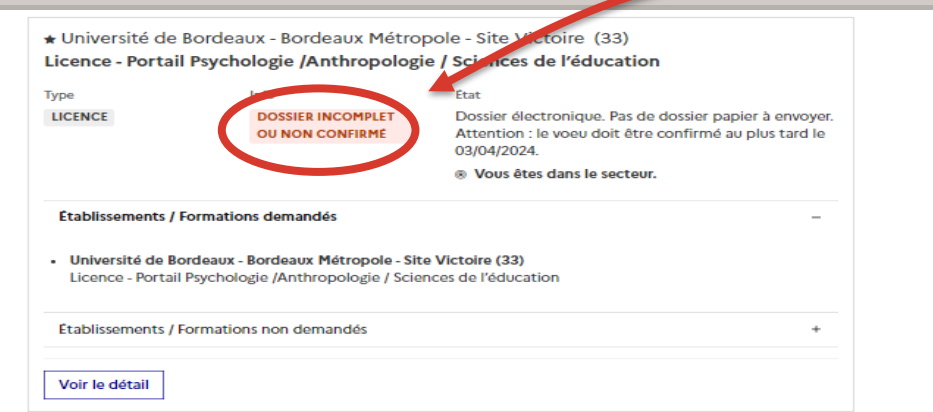

★ Voeu multiple national : BUT - Service - Carrières sociales Parcours animation sociale et socioculturelle

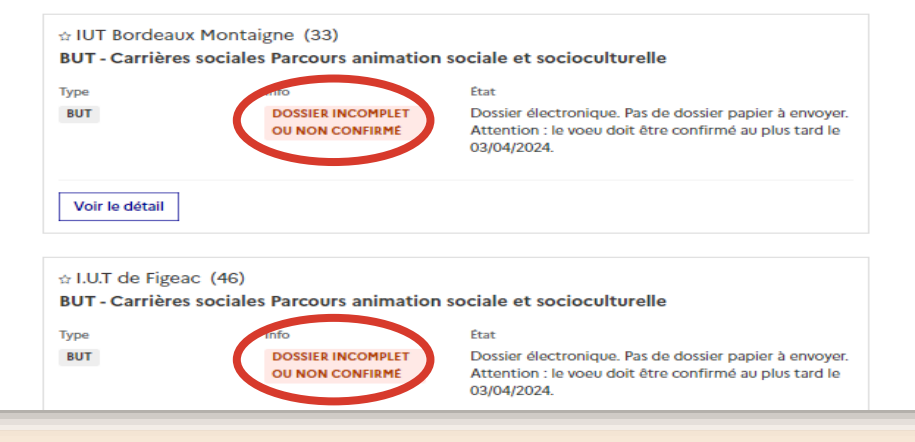

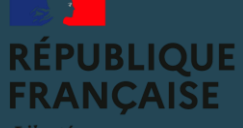

Liberté raternit

# **JE CONSTITUE MON DOSSIER**

10

### **Parcoursup** JE <u>COMPLÈTE MON DOSSIER </u>POUR CHAQUE **F O R M AT I O N S É L E C T I O N N É E**

**Rubrique facultative mais c'est un plus pour se démarquer !**

Activités et centres d'intérêt

**Rubrique obligatoire à la demande de chaque formation**

Lettre de motivation

Lettre de motivation en ligne à renseigner.

Saisir

**Rubrique obligatoire**

**O** Préférences et autres projets

**Secteurs licences** 

Dans **l'onglet « Mon profil** → **Mes activités et centres d'intérêt »** cette rubrique est destinée à vous permettre de **valoriser vos expériences professionnelles et personnelles**, **ainsi que les compétences extrascolaires**.

C'est aussi un espace pour faire connaitre ses engagements : *vie lycéenne, engagement associatif, service civique, cordées de la réussite, etc…*

**La lettre de motivation** : il s'agit d'expliquer, en quelques lignes, **ce qui vous motive et d'expliciter les démarches faites pour connaître les formations** qui vous intéressent. C'est une expression personnelle qui est attendue de vous et pas une rédaction théorique.

Les informations qui y sont renseignées sont **confidentielles** et ne sont donc **pas transmises aux formations**. Ces informations seront très utiles aux **commissions d'accès à l'enseignement supérieur (CAES)** qui accompagnent les candidats n'ayant **pas eu de proposition d'admission** à partir du 4er juillet 2024.

*Cette commission peut être saisie dès le 30 mai 2024 pour les élèves en situation de handicap ou présentant un trouble de santé invalidant et les sportifs de haut niveau.*

Vous devez également indiquer si vous souhaitez candidater dans des formations **hors Parcoursup** ou si vous avez des projets professionnels ou personnels, en dehors de la plateforme.

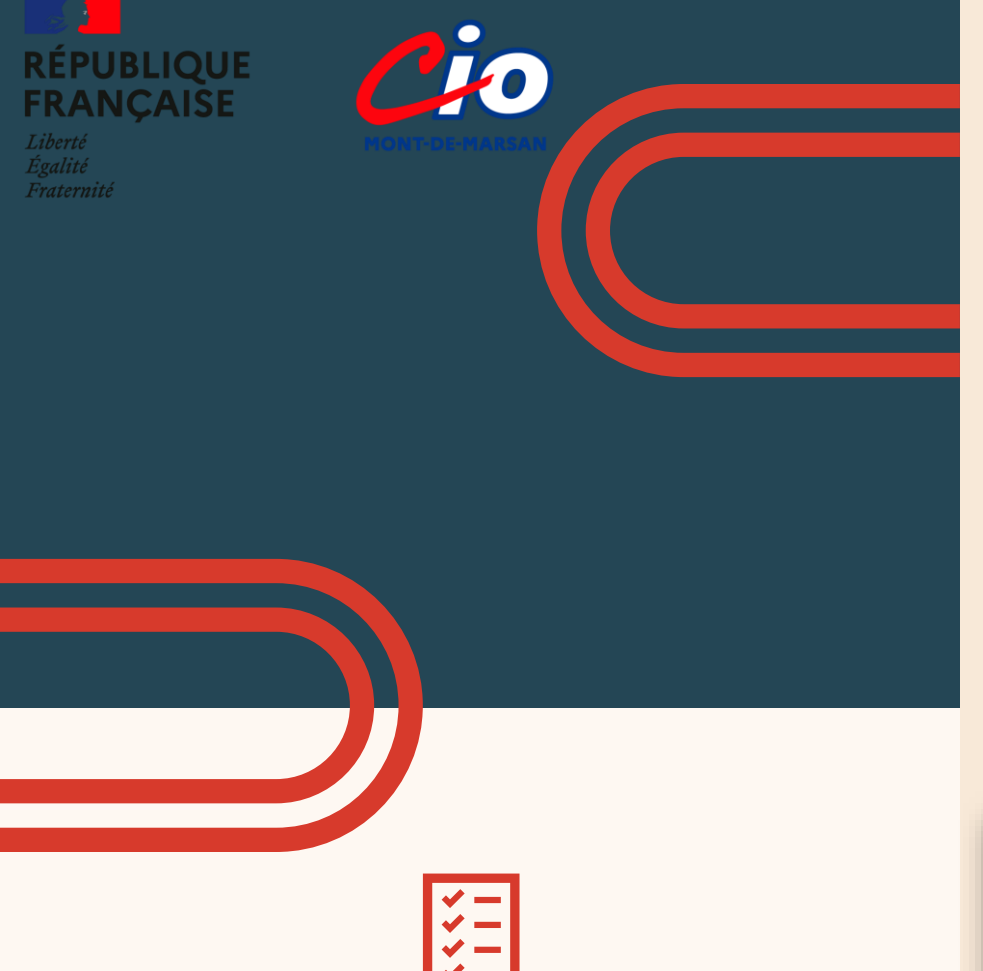

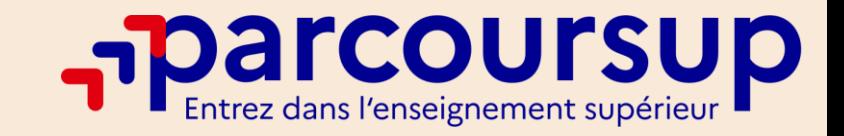

- o Je **vérifie mes bulletins et les complète si besoin**. Si je constate une erreur je me rapproche de mon lycée.
- o **J'anticipe la rédaction des différents éléments** de mon dossier (activités et centres d'intérêt, projet de formation motivé…)
- o Je **vérifie** que mes vœux sont bien **confirmés** avant **le 3 avril 23h59 dernier délai**

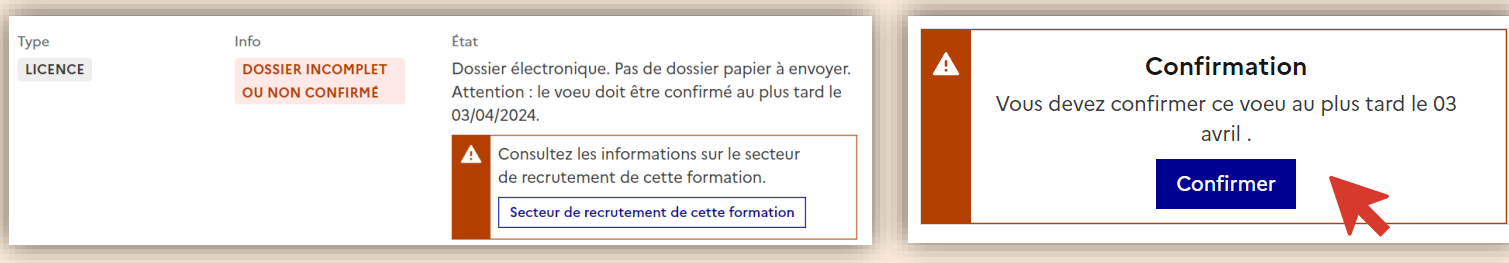

### **JE FINALISE MON**

### **DOSSIER**

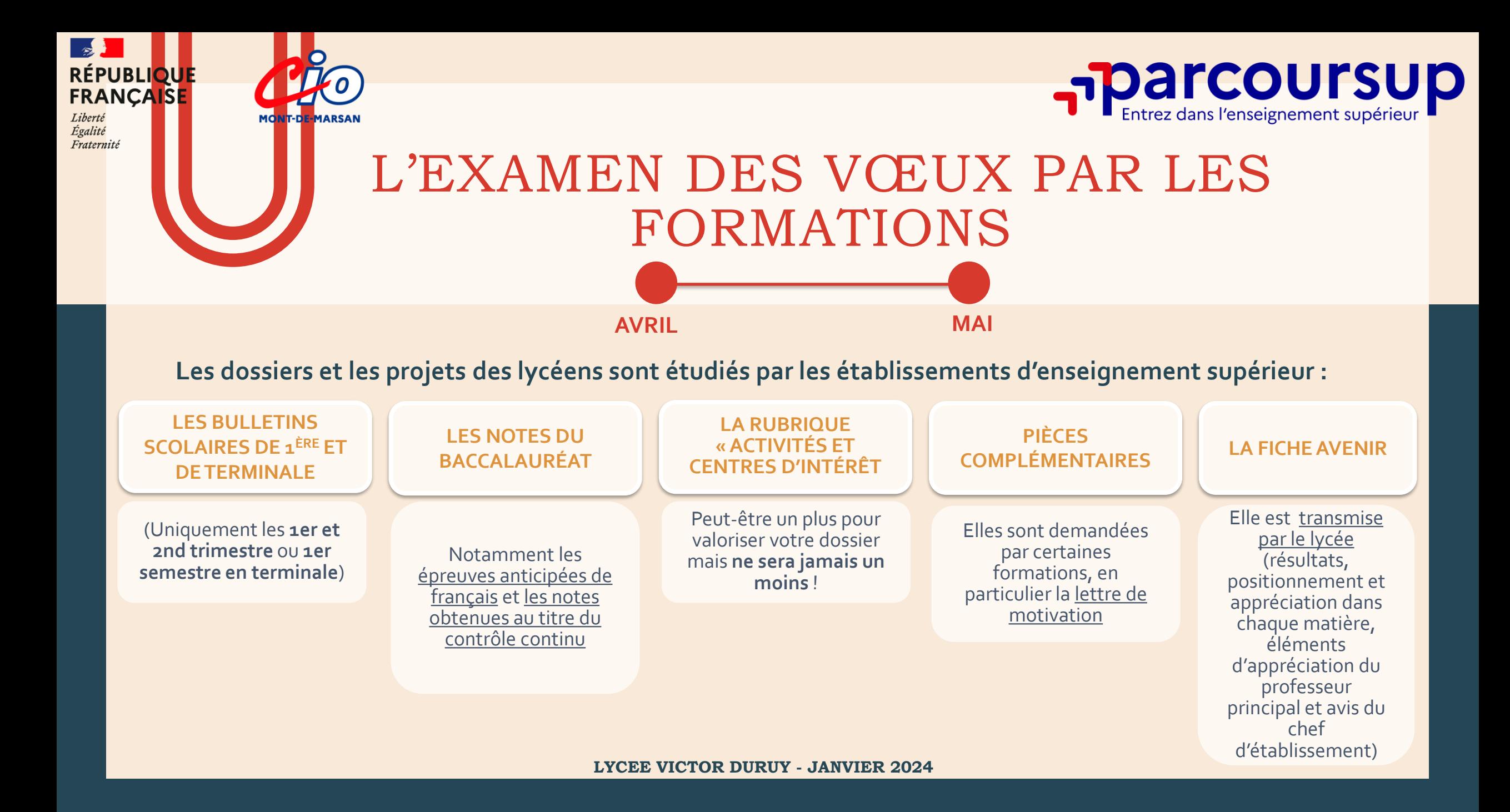

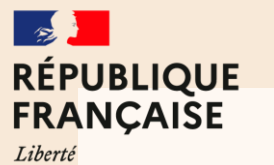

Égalité Fraternité

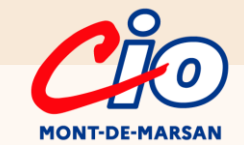

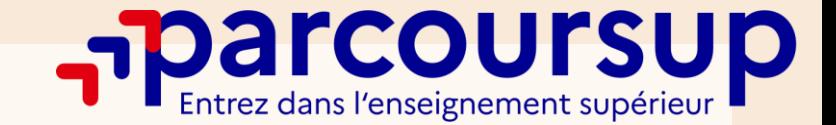

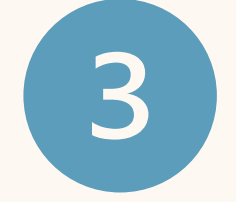

# JE REÇOIS LES PROPOSITIONS D'ADMISSION ET JE DÉCIDE

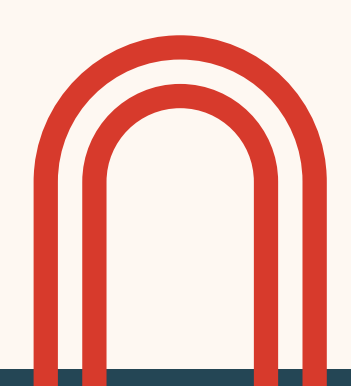

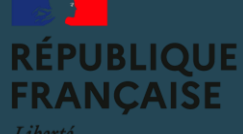

**JE REÇOIS LES RÉPONSES DES**

**FORMATIONS**

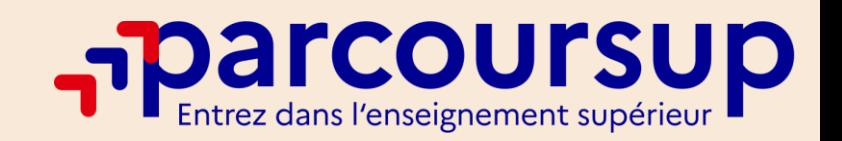

A partir du **31 mai 2024**, les propositions d'admission sont envoyées **au fur et à mesure et en continu**

Je **reçois une alerte** dès qu'une proposition d'admission m'est envoyée par une formation :

- *sur mon portable*, par sms et via l'application Parcoursup
- *sur ma messagerie personnelle*
- *sur la messagerie de mon dossier Parcoursup*

### **JE DÉCIDE :**

**Quand je reçois une ou plusieurs propositions d'admission :** 

- o Je réponds **de préférence sur un ordinateur** (et non une tablette ou un smartphone)
- o Je réponds obligatoirement **à chacune des propositions avant la date limite indiquée dans mon dossier (même pour refuser)** sous peine de perdre mes listes d'attente
- o A chaque nouvelle proposition, **je fais un choix** et ne peux accepter **qu'une seule proposition** d'admission

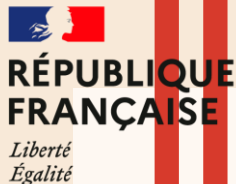

Fraternité

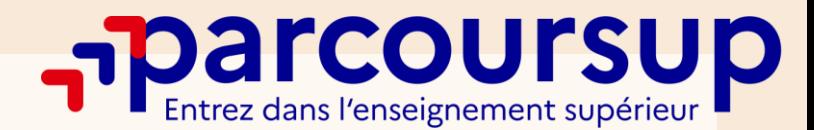

**MONT-DE-MARSAN** 

# JE DÉCIDE ET JE RÉPONDS

Je reçois une réponse **pour chacun de mes vœux et de mes sous-vœux**. Les **réponses possibles** des formations **à partir du 31 mai 2024** sont :

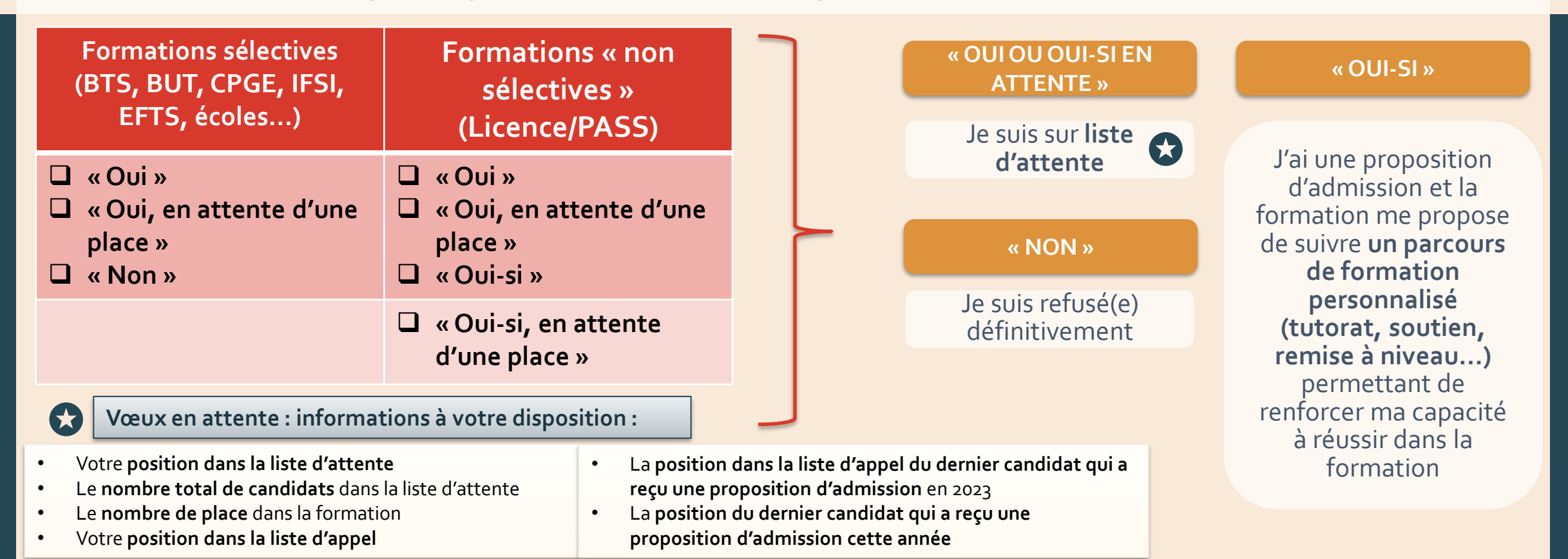

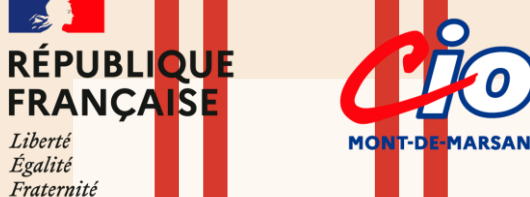

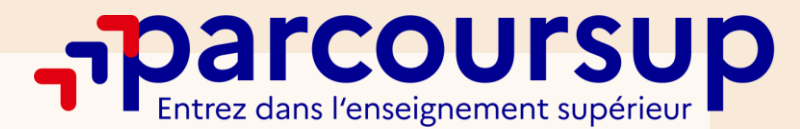

### QUELQUES EXEMPLES **CAS DE CHARLOTTE**

Charlotte a reçu **2 propositions d'admission**.

Elle fait son choix le **02 juin** en acceptant **une des deux propositions** et décide de **conserver 5 vœux en attente** qui l'intéressent davantage.

**Propositions d'admission - vœu A - vœu B Vœux en attente - vœu C - vœu D - vœu E - vœu F - vœu G**

#### **LE 30 MAI 2024 LE 03 JUIN 2024 LE 05 JUIN 2024**

Elle reçoit une **nouvelle proposition d'admission**.

Elle y répond le **jour même** (et renonce donc à la précédente proposition acceptée) et **conserve 2 vœux en attente**

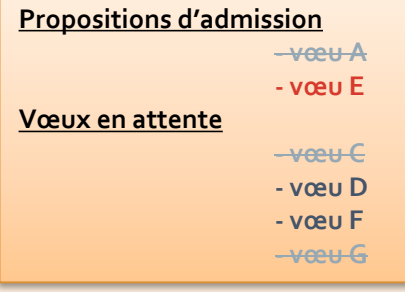

Elle reçoit une nouvelle proposition d'admission. Elle hésite…

#### **Propositions d'admission - vœu E**

**- vœu D Vœux en attente**

#### **LE 06 JUIN 2024**

**Elle doit choisir avant ce soir, 23h59.**

Elle décide finalement de **conserver la proposition d'admission qu'elle avait déjà acceptée le 03 juin**.

Elle **refuse** donc la proposition d'admission qu'elle a reçu le 05 juin (bouton **« je refuse »**)

Dans ce cas-là, elle n'a rien à faire : ses deux derniers vœux en attente sont maintenus automatiquement

#### **- vœu F Propositions d'admission**

**- vœu E - vœu D**

**Vœux en attente**

**- vœu F**

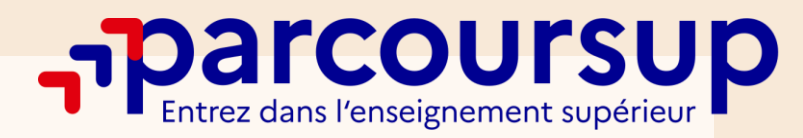

### QUELQUES EXEMPLES **CAS DE GUILLAUME**

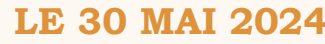

**MONT-DE-MARSAN** 

**RÉPUBLIQUE FRANÇAISE** 

Liberté<br>Égalité

Fraternité

Guillaume est **en liste d'attente** pour tous ses vœux.

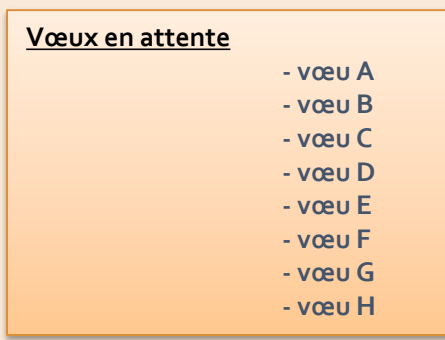

#### **LE 30 MAI 2024 LE 31 MAI 2024 LE 01 JUIN 2024**

Guillaume reçoit 2 propositions d'admission auxquelles il **doit répondre avant le 2 juin**.

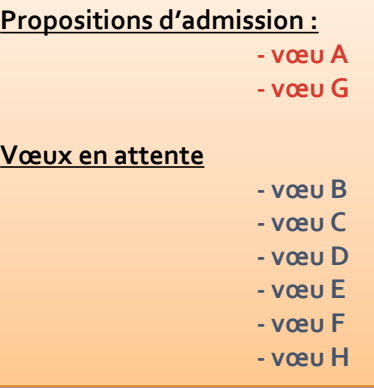

Il reçoit une nouvelle proposition d'admission…

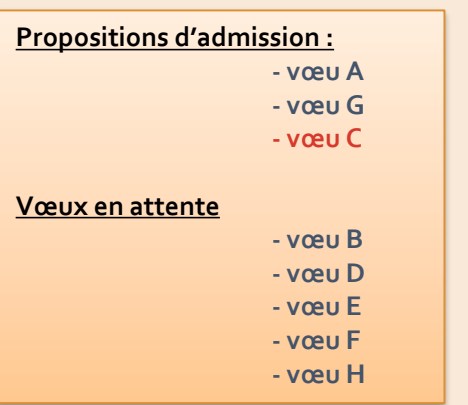

#### **LE 02 JUIN 2024**

Il fait son choix entre toutes les propositions d'admission qu'il a reçues : il décide **d'accepter définitivement une des propositions d'admission** et **renonce** de fait à tous ses autres vœux.

#### **Propositions d'admission :**

**- vœu A - vœu G** → **inscription**

**- vœu C**

#### **Vœux en attente**

**- vœu B - vœu D - vœu E - vœu F - vœu H**

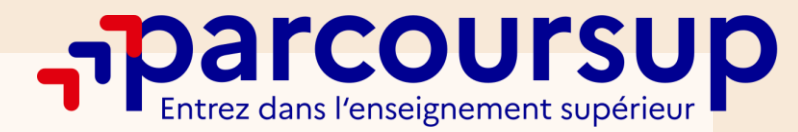

## QUELQUES EXEMPLES

**CAS DE ENZO**

#### **LE 30 MAI 2024 LE 02 JUIN 2024**

**MONT-DE-MARSAN** 

**RÉPUBLIQUE FRANÇAISE** 

Liberté<br>Égalité

Fraternité

Enzo a émis **9 vœux en filière sélective** et tous ses vœux sont en liste d'attente…

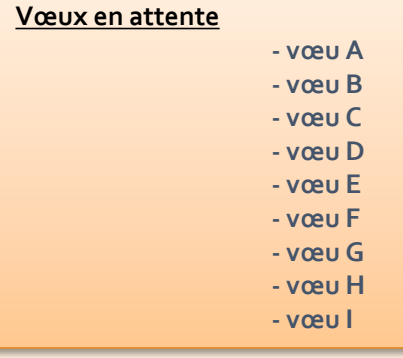

… et il ne recevrait que des réponses « Non ». Il peut dès à présent solliciter **un accompagnement au lycée ou au CIO**.

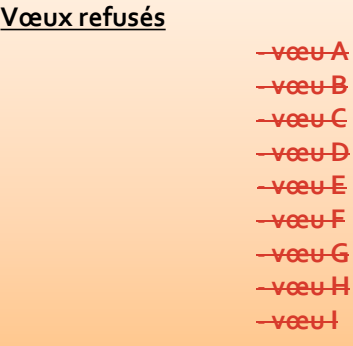

#### **LE 11 JUIN 2024**

Du **11 juin 2024 au 12 septembre 2024**, Enzo peut participer à la **phase complémentaire** et formuler jusqu'à **10 vœux supplémentaires** dans les formations qui dispose de places vacantes

#### **Nouveaux vœux formulés**

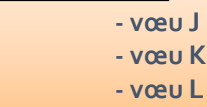

#### **LE 04 JUILLET 2024**

A partir du **04 juillet 2024**, si Enzo n'obtient aucune proposition d'admission, il peut solliciter la **commission d'accès à l'enseignement**  supérieur (CAES) : elle pourra lui proposer une formation qui soit le plus proche possible de ses choix initiaux en s'appuyant sur les renseignements qu'il a apporté dans la rubrique "Préférence et autres projets".

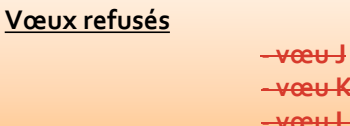

**- vœu K - vœu L**

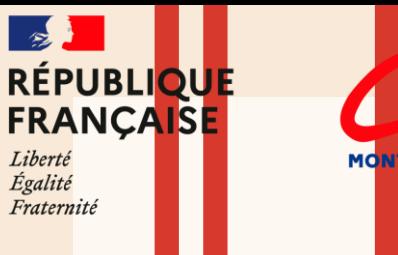

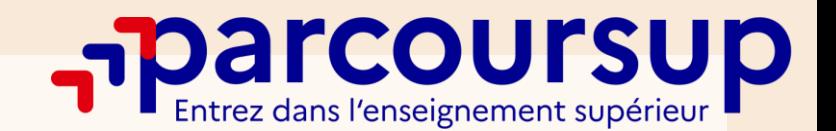

# ET APRÈS…

### **PHASE COMPLÉMENTAIRE DU 11 JUIN AU 12 SEPTEMBRE 2024**

- o **Si j'ai oublié de candidater avant le 29 mars**
- o **Si je n'ai eu aucune proposition d'admission sur mes vœux**

Je peux candidater sur des formations dans lesquelles il reste des places (**sauf celles pour lesquelles j'ai été refusé**)

Après avoir reçu une proposition, je **respecte impérativement le délai de réponse imposé !**

### **J'EFFECTUE MON INSCRIPTION ADMINISTRATIVE**

- o Après avoir accepté une proposition d'admission, j'effectue mon inscription administrative auprès de l'établissement d'accueil **dans les délais indiqués**
- o Les formalités **sont propres à chaque établissement d'accueil**
- o Je suis les instructions sur le site ou je contacte l'établissement

#### **DOSSIER SOCIAL ÉTUDIANT**

Le **Dossier Social Etudiant** (DSE) est un dossier unique pour faire votre demande en ligne de bourse et/ou de logement.

#### **Pour cela vous devez** :

 $\rightarrow$  Vous connecter sur le site **e[tudiant.gouv.fr](https://www.messervices.etudiant.gouv.fr/envole/)** (simulateur de bourse, aide pour le logement, etc…)

→ Demande à effectuer du **01 Mars 2023 au 31 Mai 2024**

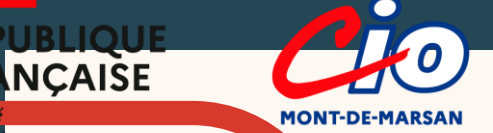

### **QUELQUES RESSOURCES CLÉS POUR VOUS AIDER**

### **LE PADLET DU CIO**

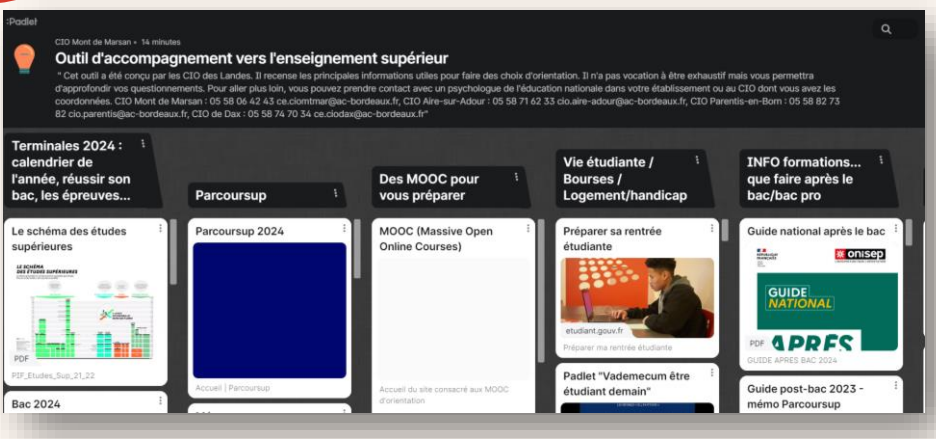

### LES ÉVÉNEMENTS PARCOURSUP

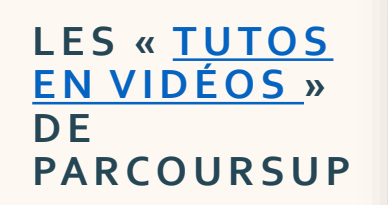

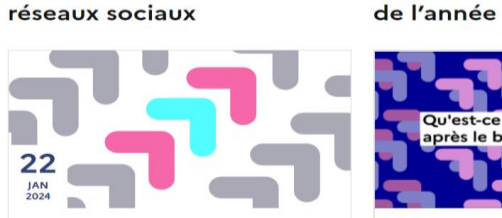

Parcoursup : début de la formulation des vœux En partenariat avec Studyrama

Nos rendez-vous sur les

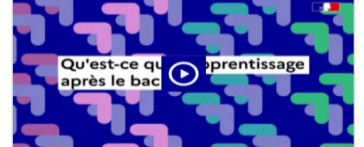

Nos tutos vidéo tout au long

Parcoursup 2024 : comment formuler des vœux e...

**LYCEE VICTOR DURUY - JANVIER 2024**

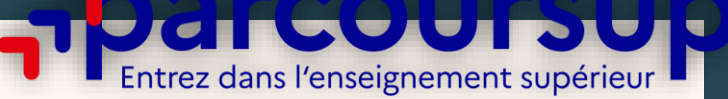

Les MOOC d'orientation vous accompagnent tout au long de<br>l'année pour découvrir les filières, les métiers et les formations qui vous correspondent

### **LES MOOC SUR L'O R I E N TAT I O N**

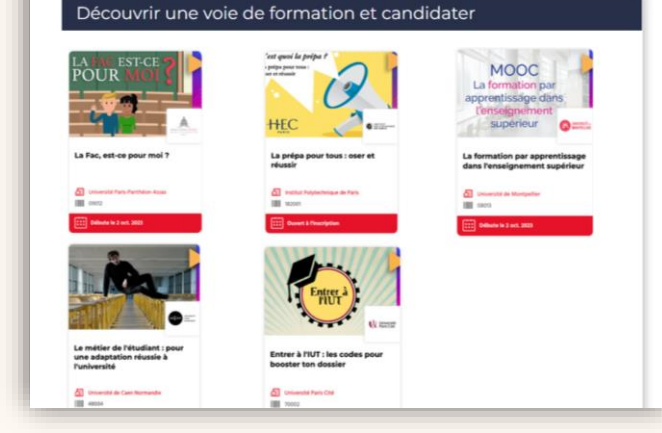

### **L E S « Z O O M S S U R … » E T L A [FA Q](https://www.parcoursup.gouv.fr/faq) D E PA R C O U R S U P**

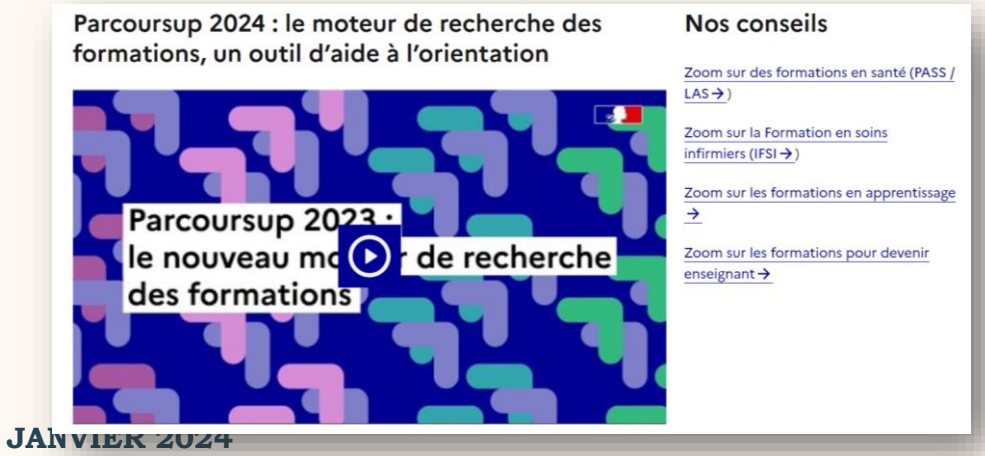

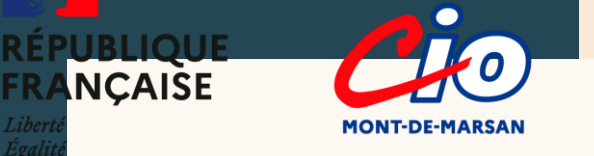

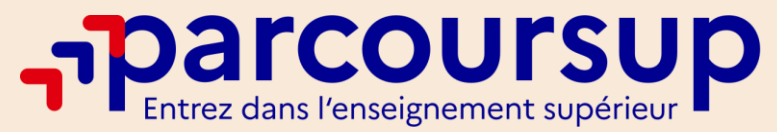

### **AU LYCÉE**

# **CONTACTS**

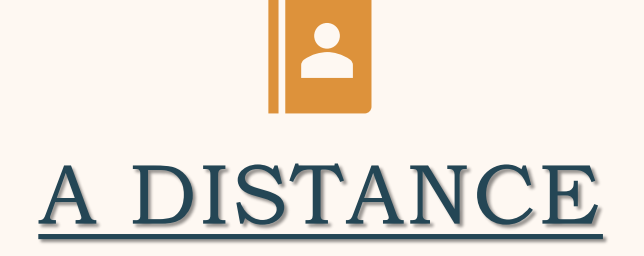

**Des conseillers Parcoursup sont disponibles par téléphone pour répondre à toutes vos questions :**

Du **lundi au vendredi** de 10h à 16h

**0 800 400 070 (numéro gratuit)** 

**Vous pouvez prendre rendez-vous avec les Psychologues de l'Education Nationale de votre établissement (cahier de rendezvous disponible à la vie scolaire)**

Laetitia RONDEAUX :

- **le mardi matin de 9h à 12h**
- **le mercredi matin de 9h à 12h**

Océane FRADIN :

- **le lundi matin de 9h à 12h (1sem2)**
- **le vendredi après-midi de 13h30 à 17h**

### **LE CIO DE MONT-DE-MARSAN**

#### **Le CIO est ouvert :**

Le lundi, mardi, jeudi et vendredi de **9h à 12h** et de **13h à 17h**. Le mercredi de **9h à 12H30** et de **13H30 à 17h**

Il est ouvert **pendant les vacances scolaires** Prendre rendez-vous auprès du secrétariat du CIO au **05 58 06 42 43**